А.Ю. Жердев, Е.Ю. Злоказов, В.В. Колючкин, Д.С. Лушников, И.А. Швецов, А.В. Смирнов

## **МЕТОД КОНТРОЛЯ КАЧЕСТВА МАСТЕР-МАТРИЦ ЗАЩИТНЫХ ГОЛОГРАММ**

*Изложен метод контроля качества мастер-матриц, применяемых при изготовлении защитных голограмм. Метод основан на корреляционном алгоритме при использовании фильтра, обеспечивающего минимальную среднюю энергию корреляции. Приведены результаты апробации метода на реальных образцах мастерматриц защитных голограмм.* 

## **E-mail: vkoluchkin@yandex.ru**

*Ключевые слова: голография, защитная голограмма, контроль качества.* 

При серийном производстве защитных голограмм (ЗГ) широко применяется технология, основанная на методе горячего тиснения. Качество защитных голограмм в наибольшей степени определяется совершенством изготовления мастер-матриц, используемых в технологии горячего тиснения при тиражировании ЗГ. Но вопросы, связанные с методами контроля мастер-матриц, в научно-технической литературе освещены недостаточно, что, возможно, связано с ноу-хау технологического процесса.

Исследуемые мастер-матрицы представляют собой поверхность никелевой фольги со структурой рельефа в виде комбинации дифракционных решеток с разным периодом и ориентацией полос. Форма рельефа одной отдельной решетки близка к синусоиде. Причем чем ближе рельеф к синусоиде, тем выше качество голограммы. Так как параметры формы рельефа являются одними из определяющих факторов, влияющих на качество голограммы, то для оценки качества мастер-матриц можно воспользоваться анализом в пространственно-частотной области.

В работе предложено контролировать качество мастер-матриц ЗГ в пространственно-частотной области на основе корреляционного метода. Использование методов корреляционного распознавания для решения задачи классификации объектов по их изображениям имеет ряд преимуществ. Во-первых, корреляция двух функций может быть вычислена с использованием алгоритма быстрого преобразования Фурье (БПФ). Во-вторых, применение инвариантных корреляционных фильтров позволяет решать задачу классификации в условиях искажений изображения объекта при регистрации, обусловленных поворотом, смещением, фоновыми помехами, шумами камеры и др.

Суть корреляционного метода заключается в вычислении двумерной корреляционной функции  $C(x_C, y_C)$  между входным объектом и объектом, использованным в качестве эталонного:

$$
C(x_C, y_C) = \int_{-\infty}^{\infty} \int_{-\infty}^{\infty} s_{ref}^*(x, y) s_{in}(x - x_C, y - y_C) dx dy = s_{ref}^* \otimes s_{in}, \qquad (1)
$$

где  $s_{ref}^*$  и  $s_{in}$  — изображения эталонного и входного объектов соответственно; знак «<sup>®</sup>» — символ свертки.

На практике удобно вычислять корреляцию, используя кросскорреляционное свойство преобразования Фурье, в соответствии с которым формулу (1) можно записать в виде

$$
s_{ref}^* \otimes s_{in} = \tilde{F}^{-1} \left\{ \tilde{F}(s_{ref}^*) \cdot \tilde{F}(s_{in}) \right\},\tag{2}
$$

где  $\tilde{F}$  — обозначение операции фурье-преобразования.

По наличию, виду, локализации, значению и остроте корреляционного пика можно делать выводы о степени сходства между объектом на входе и эталоном. Однако малейшие искажения в изображении входного объекта приводят к значительному снижению вероятности правильного распознавания. Как показывает практика, при наличии искажений в обрабатываемом изображении добиться устойчивости значений и формы пика практически невозможно.

Одним из наиболее распространенных методов достижения инвариантности корреляционного распознавания к искажениям в отображении объекта является использование в качестве эталона составных корреляционных фильтров. Эти фильтры рассчитываются численными методами на основе N изображений эталона  $\{s_1(x, y) ... s_N(x, y)\}\$ с заранее внесенными искажениями, которые определяются из условий решаемой задачи распознавания. Идея построения составных корреляционных фильтров заключается в представлении функцией  $h(x, y)$  импульсного отклика, определяемого линейной комбинацией образов. Это синтезированная дискриминационная обучающих функция SDF (synthetic discrimination function) [1]:

$$
h(x, y) = a_1 s_1(x, y) + \dots + a_N s_N(x, y),
$$
\n(3)

где  $a_1, ..., a_N$  — весовые коэффициенты. Важной задачей является правильный выбор значений этих коэффициентов.

Для получения тонкой формы корреляционного пика при фиксированном значении центра корреляции необходимо минимизировать среднюю энергию корреляционного поля [1].

Рассмотрим тренировочный набор из  $N$  изображений эталонного объекта размерности  $N_1 \times N_2$ , подвергнутых априори определенному искажению:  $[s_1(n_1, n_2), s_2(n_1, n_2), ..., s_N(n_1, n_2)].$ 

Произведем лексикографическое переобозначение матриц тренировочных изображений и представим их в виде вектор-столбцов размерности 1×d, где  $d = N_1 \times N_2$ . При этом *i*-е изображение примет вид

$$
\mathbf{s}_{i} = \begin{cases}\n\mathbf{s}_{i}^{(1,1)}(1) \\
\mathbf{s}_{i}^{(2,1)}(2) \\
\vdots \\
\mathbf{s}_{i}^{(N_{1},1)}(N_{1}) \\
\mathbf{s}_{i}^{(N_{1},2)}(N_{1} = 1) \\
\vdots \\
\mathbf{s}_{i}^{(N_{1},N_{2})}(d)\n\end{cases}
$$
\n(4)

Запишем коэффициенты дискретного преобразования  $\Phi$ <sub>VD</sub><sub>b</sub>e  $(\Pi \Pi \Phi) s_i(n)$  в виде вектор-столбцов  $S_i(k)$  размерности  $1 \times d$ :

$$
\mathbf{S}_{i} = \begin{cases} \mathbf{S}_{i}(1) \\ \mathbf{S}_{i}(2) \\ \vdots \\ \mathbf{S}_{i}(d) \end{cases} .
$$
 (5)

Введем матрицу S следующим образом:

$$
S = [S_1(k), S_2(k), ..., S_N(k)].
$$
 (6)

Пусть вектор  $h(n) = [h(1), h(2), ..., h(d)]^T$  — искомый корреляционный фильтр. ДПФ-коэффициенты вектора  $h(n)$  в фурье-плоскости обозначим  $H(k)$ .

Введем корреляционную функцию  $c_i(n)$  для *i*-го тренировочного изображения:

$$
\mathbf{c}_i(n) = \mathbf{S}_i(n) \otimes \mathbf{h}(n). \tag{7}
$$

При этом суммарная энергия в корреляционном поле примет вид

$$
E_i = \sum_{n=1}^{d} |\mathbf{c}_i(n)|^2.
$$
 (8)

На основании теоремы Парсеваля, а также свойств преобразования Фурье уравнение (8) можно записать в следующем виде:

$$
E_{i} = \sum_{n=1}^{d} |\mathbf{c}_{i}(n)|^{2} = \frac{1}{d} \sum_{k=1}^{d} |\mathbf{C}_{i}(k)|^{2} = \frac{1}{d} \sum_{k=1}^{d} |\mathbf{H}(k)|^{2} |\mathbf{S}_{i}(k)|^{2},
$$
(9)

где  $C_i(k)$  — ДПФ-коэффициенты вектора  $c_i(n)$ . Переходя в уравнении (9) к векторно-матричной форме, получим

$$
E_i = \mathbf{H}^+ D_i \mathbf{H}.
$$
 (10)

Здесь знак «+» обозначает комплексно-сопряженное транспонирование вектора.  $D_i \in \Re^{d \times d}$  — диагональная матрица, элементы которой содержат квадраты коэффициентов двумерного ДПФ і-го изображения из обучающего набора, т. е.

$$
D_i(k, k) = |S_i(k, k)|^2.
$$
 (11)

Условимся, что элемент  $c_i(0)$  соответствует точке наблюдения корреляционного пика. Тогда условие для корреляционных пиков *i-х* изображений из тренировочного набора принимает вид

$$
c_i(0) = \mathbf{S}_i^+ \mathbf{H},\qquad(12)
$$

где  $c_i$  — элемент вектор-столбца  $\mathbf{c} = [c_1, c_2, ..., c_N]^T$ .

В векторно-матричной форме требование для корреляционных пиков всех тренировочных изображений можно записать в виде

$$
\mathbf{S}^+ \mathbf{H} = \mathbf{c}.\tag{13}
$$

При использовании введенных обозначений задача нахождения<br>требуемого импульсного отклика фильтра сводится к нахождению в<br>области пространственных частот такого вектора **H**, который удовле-<br>творяет требованию (13). При это рассчитать универсальный фильтр, способный в одинаковой степени контролировать выходную энергию корреляционного поля для каждого тренировочного изображения, практически невозможно.

Для упрощения расчета весовых коэффициентов в качестве па-<br>раметра оптимизации необходимо выбрать общую для всех трени--<br>ровочных изображений величину, минимизация которой привела бы<br>к минимизации энергии корреляционного поля для каждого изображения из тренировочного набора. В качестве такой величины моражения из тренировочного насора. В качестве такои величины мо-<br>жет быть выбрана, например, средняя энергия корреляционного по-<br>ля. На этой идее основан принцип синтеза фильтра с минимальной<br>средней энергией корреляции МА ставлена следующим образом: для данного эталонного набора изображений

$$
\left\{ s_{st_i} \in \mathfrak{R}^{N_1 \times N_2} \right\} \tag{14}
$$

требуется найти такой набор коэффициентов фильтра  $\{h \in C^{N_1 \times N_2}\}\$ чтобы средняя энергия корреляции на выходе, вычисляемая по формуле

$$
\overline{E} = \frac{1}{N} \sum_{i=1}^{N} E_i = \frac{1}{N} \sum_{i=1}^{N} \mathbf{H}^+ D_i \mathbf{H} = \frac{1}{N} \left[ \mathbf{H}^+ \left( \sum_{i=1}^{N} E_i \right) \mathbf{H} \right],
$$
(15)

была минимальной при выполнении условия (13).

Введем матрицу  $D$ :

$$
D = \frac{1}{N} \sum_{i=1}^{N} D_i.
$$
 (16)

Тогда задача сведется к минимизации средней энергии корреляции, записанной в виде

$$
E = \mathbf{H}^+ D \mathbf{H} \tag{17}
$$

На основе метода множителей Лагранжа задача вычисления фильтра, удовлетворяющего условию (13) и минимизирующего значение  $\overline{E}$  в формуле (17), будет иметь решение в виде

$$
\mathbf{H}_{\text{MACE}} = \mathbf{S} \left( \mathbf{S}^{+} D^{-1} \mathbf{S} \right)^{-1} c. \tag{18}
$$

В уравнении (18) фильтр  $\mathbf{H}_{\text{MACE}} \in C^{d \times 1}$  представляется в пространстве фурье-частот. В пространстве изображений фильтр h<sub>маск</sub> размерностью  $N_1 \times N_2$  получают, выполняя операцию обратного ДПФ над вектором  $H_{\text{MACE}}$ , а также путем лексикографического преобразования, обратному тому, которому подвергали элементы из набора  $[s_1(n_1, n_2), s_2(n_1, n_2), ..., s_N(n_1, n_2)]$  для получения соответствующих столбцов матрицы S.

Заключительным этапом при расчете фильтра является выбор метрики для обработки корреляционного сигнала и соответствующего порогового значения. Чаще всего в качестве метрики используют амплитуду корреляционного пика или значение центральной точки корреляционного поля. Однако при этом не учитывается особенность формы корреляционного пика для эталонных изображений, что в ряде случаев может значительно снизить вероятность верного распознавания. Для увеличения эффективности фильтра можно использовать метрику в виде отношения энергии пика к энергии корреляционного поля *PCE* (peak-to-correlation energy) [3]:

$$
PCE = \frac{c(0,0)}{\int_{\Omega} c(x,y)^2 dx dy},
$$
\n(19)

где *c*(0, 0) — амплитуда центра корреляции; Ω — предопределенная область, по которой считается энергия корреляционного поля; *c*(*x*, *y*) — функция корреляции.

Для определения порогового значения необходимо воспользоваться изображениями эталона, не вошедшими в тренировочный набор, а также изображениями ложных объектов. На основании статистических данных о работе фильтра с этими изображениями строятся нормальные распределения вероятностей отдельно для эталона и для ложных объектов. Далее по критерию максимального правдоподобия определяется пороговое значение. В зависимости от условий поставленной задачи распознавания пороговое значение можно определить и на основе других критериев, например критерия Неймана — Пирсона.

Численное моделирование показало высокую эффективность фильтров MACE при распознавании в условиях сильного сходства эталона и ложных объектов при незначительной степени искажений. Для различных постановок задачи распознавания существуют модификации MACE-фильтра: фильтры с минимальной вариацией корреляционного пика (MV-MACE), фильтры со сглаживающими функциями (G-MACE, W-MACE), фильтры с минимизацией шума и средней энергии корреляции (MINACE) и т. д.

Алгоритм распознавания неизвестной голограммы можно разбить на следующие этапы:

– из имеющегося набора изображений эталонной голограммы выбирается общая характеристика, которой обладают только изображения эталонной голограммы;

– из набора выделенных характеристик составляется тренировочный набор для расчета MACE-фильтра;

– рассчитывается импульсный отклик фильтра;

– с помощью изображений эталона, не вошедших в тренировочный набор, собираются статистические данные для расчета пороговой корреляции;

– вычисляется корреляционная функция контролируемой голограммы с рассчитанным фильтром и сравнивается пиковое значение центра корреляции с пороговым значением; если значение центра корреляции выше порогового значения, то голограмма класса «хорошая», в противном случае неизвестная голограмма — «плохая».

Применение микроскопической теневой съемки позволяет отображать поверхность голограммы с увеличением  $50<sup>x</sup>$  и больше при размерности изображения в несколько мегапикселов. На рис. 1 представлена микрофотография элемента одной из тестовых голограмм. В этом случае на представление одного периода решетки потребовалось порядка 9 пикселов изображения.

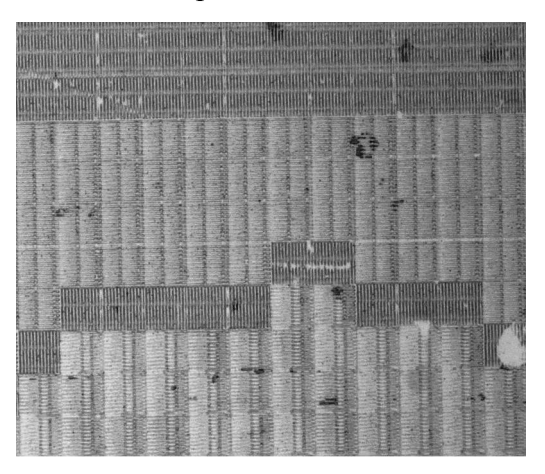

**Рис. 1. Микрофотография элемента голограммы, снятая микроскопом с увеличением 50<sup>х</sup>**

Рис. 2 иллюстрирует результат вычисления фурье-образа объекта, представленного на рис. 1. На рис. 2 квадратом выделена область размерностью 128×128 пикселов вокруг пика первого порядка, которая использовалась в качестве характеристики для распознавания го-

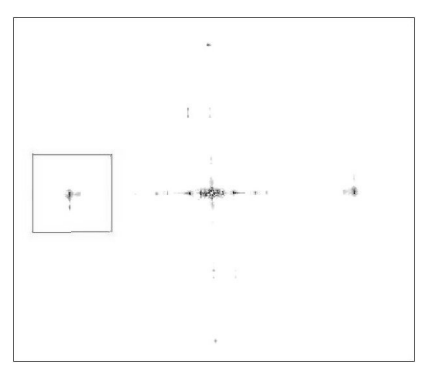

**Рис. 2. Амплитуда фурьеспектра**

лограммы. Для простоты рассмотрим область только вокруг пика, соответствующего вертикально ориентированным решеткам. Для увеличения точности распознавания необходимо также рассмотреть пики, соответствующие решеткам с другой ориентацией штрихов, или рассмотреть сразу всю область пространственного спектра вокруг нулевого порядка, включающую в себя пики для всех типов решеток. Однако такой подход требует обработки боль-

шего числа данных, поэтому ограничимся пока лишь одной областью с наибольшей амплитудой пика.

Для подбора тренировочных изображений и расчета фильтра воспользуемся следующим алгоритмом:

1) вручную задается первое тренировочное изображение и рассчитывается на его основании МАСЕ-фильтр;

2) вычисляется значение центров корреляции фильтра со всеми характеристиками изображений эталона;

3) из полученных значений выбирается наименьшее, а соответствующая ему характеристика добавляется к набору тренировочных характеристик;

4) на основании нового тренировочного набора рассчитывается новый МАСЕ-фильтр.

Этот алгоритм повторяется до тех пор, пока число тренировочных характеристик не достигнет заранее заданного значения. При таком условии в тренировочный набор войдут изображения с максимальной дисперсией, за счет чего в фильтре будет содержаться информация об искажениях, возникших при съемке эталонных голограмм. Пороговое значение принятия решения устанавливается в зависимости от требований решаемой задачи.

Описанный алгоритм был опробован на нескольких типах ЗГ. В тренировочном наборе использовались изображения одних и тех же фрагментов голограмм каждого из типов, которые на основе экспертной оценки были признаны как «хорошие» или «плохие».

В качестве примера на рис. 3 приведены графики, иллюстрирующие результаты оценки качества голограмм: слева - результаты оценки, полученные при использовании в тренировочном наборе восьми изображений только одного класса - «хорошая» (good); справа — результаты оценки, полученные при использовании в тренировочном наборе пяти изображений класса «хорошая» и пяти изображений класса «плохая» (bad).

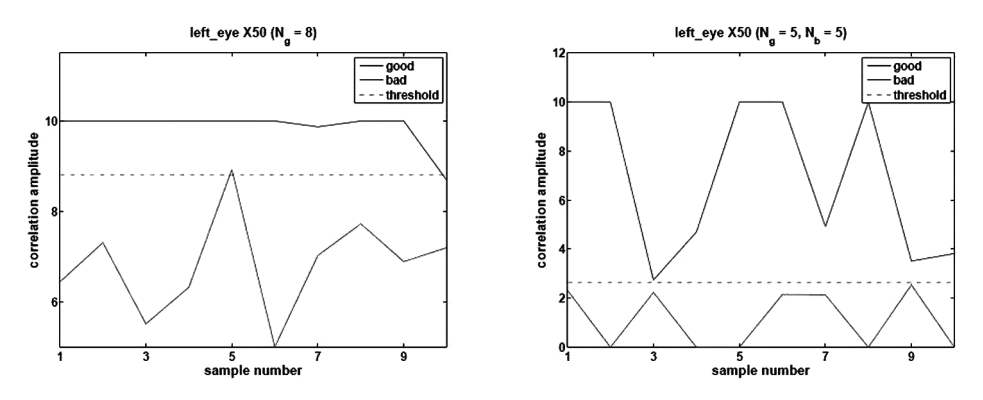

Рис. 3. Результаты оценки качества мастер-матриц голограмм

Из сравнения полученных результатов следует, что при использовании в тренировочном наборе фрагментов изображений только мастер-матриц класса «хорошая» возможны ошибки принятия решения о качестве мастер-матриц. При использовании в тренировочном наборе фрагментов изображений мастер-матриц обоих классов ошибки исключены.

На основе проведенных исследований показано, что методы инвариантного корреляционного распознавания изображений, основанные на применении фильтра с минимальной средней энергией корреляции, могут быть использованы для определения качества голограмм по теневым микрофотографиям их рельефа.

*Работа выполнена при финансовой поддержке Министерства образования и науки РФ в рамках соглашения о предоставлении гранта № 14.B37.21.0239 Федеральной целевой программы «Научные и научно-педагогические кадры инновационной России» на 2009— 2013 годы.* 

## СПИСОК ЛИТЕРАТУРЫ

- 1. Vijaya Kumar B. V. K. Tutorial survey of composite filter designs for optical correlators // Applied Optics. 31(23):4773–4801. – 1992.
- 2. Mahalanobis A., Vijaya Kumar B.V.K., Casasent D. Minimum average correlation energy filters // Applied Optics. 26(17):1033–1043. – 1990.
- 3. Vijaya Kumar B. V. K., Mahalanobis A., Juday R. D. Correlation Pattern Recognition. – New York. Cambridge University Press, April 2005.

Статья поступила в редакцию 26.09.2012